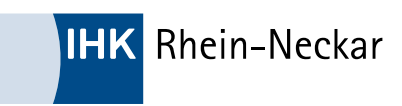

## Einstiegsqualifizierung "Assistenz für technisches Produktdesign"

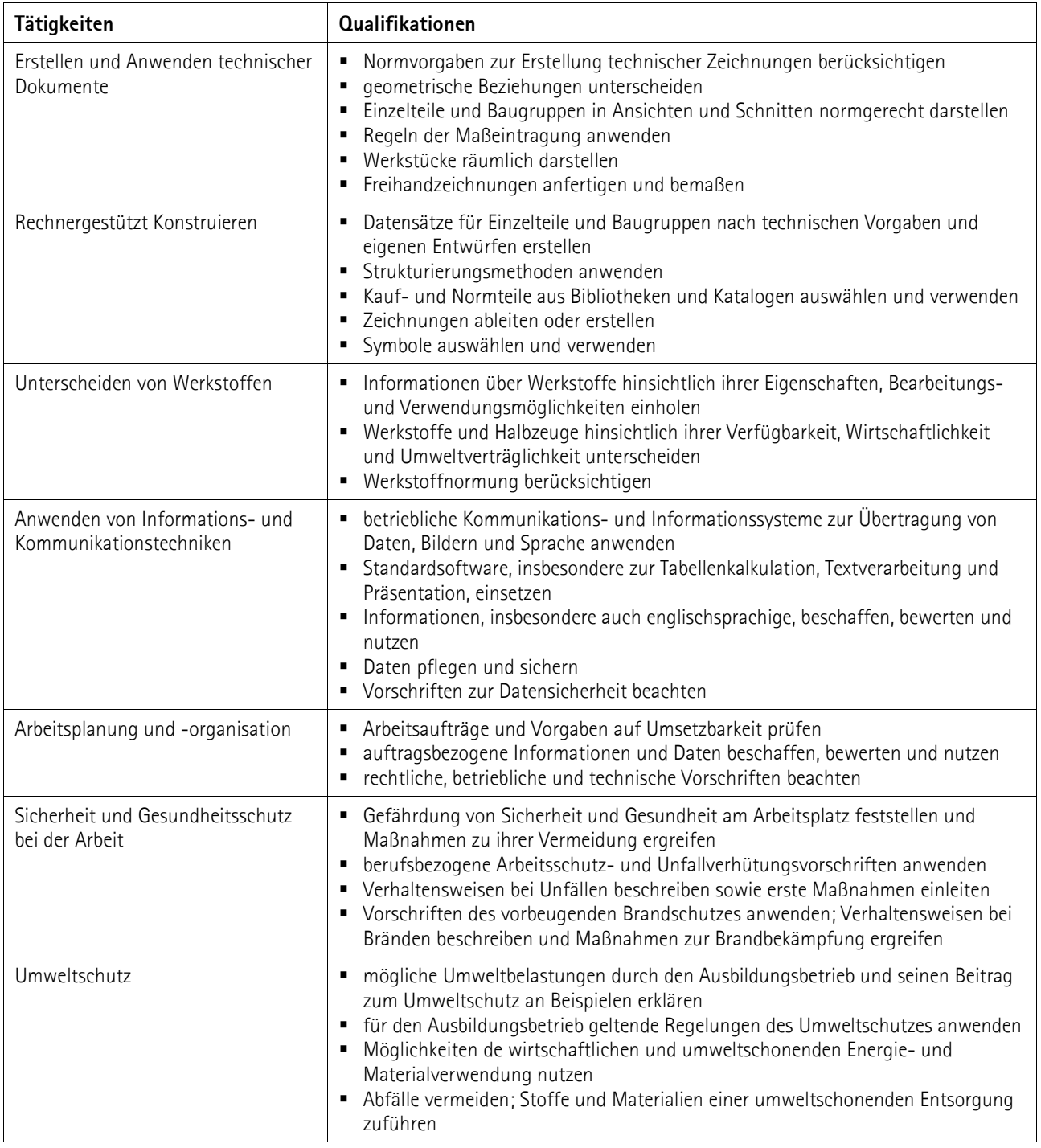

Diese sachliche Gliederung kann je nach betrieblichem Bedarf verändert werden. Bitte nehmen Sie hierzu mit der IHK Rhein-Neckar Kontakt auf. Ihre Ansprechpartner finden Sie über [www.rhein-neckar.ihk24.de](http://www.rhein-neckar.ihk24.de/)  $\rightarrow$  Nr. 12708.